17 July 2010

1. Back in Exercise 1, you used a pearl-growing search strategy in the ERIC database to research recorded books (like the new "playaways") in libraries, focusing on their use by teenagers. Now that you've learned how to use the online thesaurus feature, re-do this search topic, taking advantage of the online thesaurus in your strategy. Comment on how the thesaurus influenced the process of the search and/or its outcome and results. Include 3 records that you consider to be the "best" ones for your intended purpose. [2 points] I decided that I would use the Thesaurus from the ERIC website rather than from the Dialog ERIC file, so I could explore features without the time crunch.

# Very happy that you explored this version of the thesaurus. Adventuring into different search service features is important.

In the Thesaurus, I didn't get any results when I tried "playaway" or "recorded book." When I tried "audio book," I got zero results, but "audio books" is the preferred term. "Audio books" is used for books on tape, digital talking books, and talking books. There are no broader or narrower terms, but there are several related terms. When I entered the word teenagers, I was led to the term "adolescents."

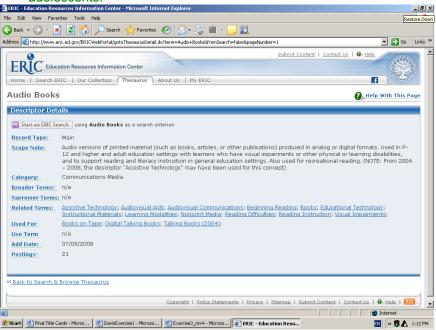

17 July 2010

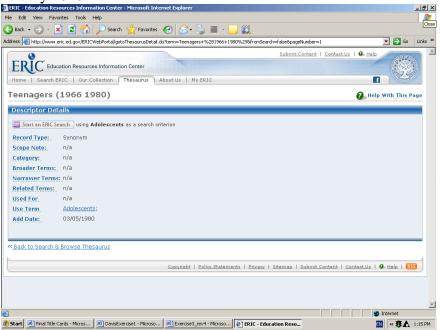

I had included these search terms, along with others, in my previous search, but now I knew to limit to just audio books and adolescents. I also was curious about the term user studies, although I didn't use it in my previous search. The preferred term, I discovered, is use studies.

#### ? B 1

I began ERIC.

```
15jul10 12:26:10 User777331 Session D766.1
$0.00 0.242 DialUnits File415
$0.00 Estimated cost File415
$0.06 INTERNET
$0.06 Estimated cost this search
$0.08 Estimated total session cost 0.242 DialUnits

File 1:ERIC 1965-2010/May
(c) format only 2010 Dialog

Set Items Description
```

## ? S (adolescent? and audio(w)book?)/ti, de, ab

I selected controlled vocabulary terms used for teenager and books on tape.

```
49171 ADOLESCENT?/TI, DE, AB
6967 AUDIO/TI, DE, AB
79823 BOOK?/TI, DE, AB
55 AUDIO/TI, DE, AB (W) BOOK?/TI, DE, AB
10 (ADOLESCENT? AND AUDIO(W) BOOK?)/TI, DE, AB
```

#### ? S use studies/de

I also selected use studies to see if anyone had actually conducted a formal user study.

```
S2 5355 USE STUDIES/DE (ADDED 08/13/1968)
```

## ? S s1 and s2

I combined the sets.

17 July 2010

.7 July 2010

5355 S2 S3 0 S1 AND S2

Because I didn't retrieve anything by combining set 1 and 2, I decided to type out records from the first set, which retrieved 10 records.

#### ? t s1/8/1-5

I decided to type out the first 5 records to see how relevant they were (I don't show these, but I show the best three I found after). The first three were the same as what I had found previously ("The Effects of Audiobooks on the Psychosocial Adjustment of Pre-Adolescents and Adolescents with Dyslexia;" "2009 YALSA Fabulous Films & Amazing Audiobooks for Young Adults;" and "Getting Teens to Read with Their Ears"), but, if my memory is correct, I don't think I came across record 4 or 5.

1/8/4

DIALOG(R)File 1: ERIC

(c) format only 2010 Dialog. All rights reserved.

0010440939 **ERIC Number:** EJ650242

Audio Books in the Classroom: Bridging between Language Arts and Social Studies.

2002 (20020000)

**Descriptors:** \*Adolescent Literature; \*Audiotape Recordings; \*Books; \*Curriculum

Enrichment; \*English Instruction; Secondary Education; \*Social Studies

**Identifiers:** \*Historical Fiction

**Dialog Update Date:** 20090921; 03:18:05 EST

1/8/5

DIALOG(R)File 1: ERIC

(c) format only 2010 Dialog. All rights reserved.

0009960976 **ERIC Number:** EJ609521

"Bud, Not Buddy": Common Reading, Uncommon Listening. 2000 (20000000)

**Descriptors:** \*Adolescent Literature; \*Audiotape Recordings; Class Activities; \*Creative Teaching; \*Instructional Innovation; Media Selection; Secondary Education; \*Student Participation; Talking Books

**Dialog Update Date:** 20090921; 03:18:05 EST

? t s1/8/6-10

I then decided to type the rest out the records to view their relevancy. These aren't shown, but three of these five records all looked like items I would want to read if I had a paper to write on the topic. It was actually difficult for me to choose between them, but record 7 was intriguing.

1/8/7

DIALOG(R)File 1: ERIC

(c) format only 2010 Dialog. All rights reserved.

0009700595 **ERIC Number:** EJ606406

The Audio Argument, or Sound Advice about Literature.

1999 (19990000)

**Descriptors:** \*Adolescent Literature; \*Childrens Literature; Elementary Secondary Education;

Literature Appreciation; \*Reading Attitudes; \*Reading Instruction; \*Talking Books

**Dialog Update Date:** 20090921; 03:18:05 EST

? logoff

## LIBR 244-11

17 July 2010

- 2. Use the online thesaurus in PsycINFO to answer these questions:
- a. What is the preferred descriptor to use when searching the concept 'pet therapy'? The preferred descriptor to use when searching the concept "pet therapy" is "animal assisted therapy."
- b. Display the thesaurus entries for this preferred descriptor and answer the question: What is a broader term for this descriptor? A broader term for this descriptor is "psychotherapeutic techniques." ? **B 212**

I began file 212.

R1

R2

# Uh oh, wrong database. File 212 is the free practice database for File 11 and contains only a small number of old records. -0.25

```
16jul10 07:06:38 User777331 Session D768.1
             $0.00 0.240 DialUnits File415
     $0.00 Estimated cost File415
     $0.06 INTERNET
     $0.06 Estimated cost this search
     $0.06 Estimated total session cost 0.240 DialUnits
File 212:ONTAP(R) PsycINFO(R)
        (c) 2004 Amer. Psychological Assn.
      Set Items Description
       --- -----
? e pet therapy
I expanded the term pet therapy.
Ref
     Items RT Index-term
       1 PET OWNERSHIP & ATTACHMENT, ILLNESS BEHAVIOR &
1 PET OWNERSHIP & TYPE OF PET & AGE & GENDER & A
2 1 *PET THERAPY (1994)
E1
E2
E3
         1 PET THERAPY, LONELINESS, DEPRESSED HOMOSEXUAL
1 PET-CLIENT RELATIONSHIP
1 PETA
1 PETACH
1 PETAIN
E4
        1
1
E5
E6
E7
E8
    2 PETAJA
2 PETAK
E9
E10
[E 11-50 were deleted to save room.]
? e e3
I expanded e3, pet therapy.
Ref Items Type RT Index-term
```

1 \*PET THERAPY (1994)

2 U 11 ANIMAL ASSISTED THERAPY (1994)

17 July 2010

Enter P or PAGE for more

#### ? e r2

I expanded r2 to find out what other terms are associated with animal assisted therapy. A broad term for the concept is psychotherapeutic techniques.

```
Items Type RT Index-term
               11 *ANIMAL ASSISTED THERAPY (1994)
R1
         2
R2
                   A type of therapy based on the human-animal
        0 S
                  companion bond used in an effort to assist in
R3
       0 S
                  restoring feelings of hope, self worth,
R4
                  responsibility, and communication.
       0
          S
R5
               1 PET THERAPY (1994)
R6
       2 F
     387 B 33 PSYCHOTHERAPEUTIC TECHNIQUES (1967)
R7
R8 1355 R 19 ANIMALS (1967)
       6 R 7 GERIATRIC PSYCHOTHERAPY (1973)
R9
       38 R 12 INTERSPECIES INTERACTION (1991)
R10
               6 PETS (1982)
      38 R
R11
      2150 R 30 REHABILITATION (1967)
R12
```

Enter P or PAGE for more

## ? logoff

```
16jul10 07:07:06 User777331 Session D768.2

$0.00 0.465 DialUnits File212

$0.00 Estimated cost File212

$0.27 INTERNET

$0.27 Estimated cost this search

$0.33 Estimated total session cost 0.705 DialUnits
```

c. Locate articles about pet therapy involving your favorite animal. Type one or two records in a citation-only format. I like both cats and dogs, so I tried to find records for either pet.

## [1.5 point]

#### ? b 212

I began file 212.

```
16jul10 08:40:18 User777331 Session D774.1
$0.00 0.242 DialUnits File415
$0.00 Estimated cost File415
$0.03 INTERNET
$0.03 Estimated cost this search
$0.03 Estimated total session cost 0.242 DialUnits

File 212:ONTAP(R) PsycINFO(R)
(c) 2004 Amer. Psychological Assn.

Set Items Description
```

## ? S animal assisted therapy/de, id

I selected the descriptor "animal assisted therapy" using both the /de and /id suffixes. The results worried me as there were only two records. This didn't at all seem normal to me, and I started to doubt my strategy.

```
S1 2 ANIMAL ASSISTED THERAPY/DE, ID (1994)
```

LIBR 244-11

17 July 2010

## ? S (cat? ? or feline? ?)/de, id, ti, ab

I looked up the term for cat in the Thesaurus and came up with feline, but I wasn't sure this was the right term to use. I couldn't expand past feline, but there were lots of odd-looking terms that used "cat." I decided to go ahead and use cat? ? or feline? ? (so cat or cats or feline or felines would be selected) because I was searching for more than descriptors.

```
205 CAT? ?/DE,ID,TI,AB
2 FELINE? ?/DE,ID,TI,AB
205 (CAT? ? OR FELINE? ?)/DE, ID, TI, AB
```

#### ? S (canine? ? or dog? ?)/de, id, ti, ab

What I did for cat I also did for dog. I like both dogs and cats, and since only two records in the database actually use the descriptor "animal assisted therapy," I decided to increase my chances of getting something relevant.

```
4 CANINE? ?/DE,ID,TI,AB
113 DOG? ?/DE,ID,TI,AB
S3 113 (CANINE? ? OR DOG? ?)/DE, ID, TI, AB
```

#### ? S s1 and s2

I selected both s1 (animal assisted therapy) and s2 (cat or cats or feline or felines). I only got 1 hit.

```
2 S1
205 S2
S4 1 S1 AND S2
```

#### ? s s1 and s3

I selected both s1 (animal assisted therapy) and s3 (dog or dogs or canine or canines). I didn't get anything.

```
2 S1
113 S3
0 S1 AND S3
```

#### ? t s4/3/1

S5

I then typed out the one record I could get.

4/3/1

## DIALOG(R)File 212: ONTAP(R) PsycINFO(R)

(c) 2004 Amer. Psychological Assn. All rights reserved.

0001844385 2002-18267-012

A comparison of the effects of toys versus live animals on the communication of patients with dementia of the Alzheimer's type.

**Author:** Greer, Kari L.; Pustay, Karen A.; Zaun, Tracy C.; Coppens, Patrick (Email: patrick.coppens@plattsburgh.edu)

**Author Affiliation:** Minnesota State U--Moorhead--MN--US; Minnesota State U--Moorhead--MN--US; Minnesota State U--Moorhead--MN--US; Plattsburgh State U of New York,

Communication Disorders & Sciences--Plattsburgh--NY--US

Correspondence Address: Coppens--Patrick--Plattsburgh State U of New York,

Communication Disorders & Sciences--Sibley Hall--Plattsburgh--NY--US--12901--patrick.coppens@plattsburgh.edu

**Journal:** Clinical Gerontologist-- http://www.haworthpressinc.com/store/product.asp?sku=J018 , Vol 24(3-4) , 157-182 , 2001

**Book Publisher:** Haworth Press--US--http://www.haworthpressinc.com

I was disappointed by this strategy, but below I show a different strategy to supply one other record. I

## LIBR 244-11

## 17 July 2010

inputted s animal(w)assisted(w)therapy(with no limits) and kept everything else the same. It wasn't much better (my first result was actually the same record I typed above), but I got a little more. Although I didn't include this in the search below, I also typed this "keyword" approach in format 8, so I could view the indexing. Only one record was indexed with animal assisted therapy as a descriptor, but other records were indexed differently (this also led me to realize that cats and dogs, not cat or dog, are formal descriptors). This illustrates how important it is to try a variety of approaches in both subject and keyword searching.

#### ? B 212

```
16jul10 08:59:34 User777331 Session D777.1
            $0.00 0.240 DialUnits File415
     $0.00 Estimated cost File415
     $0.02 INTERNET
     $0.02 Estimated cost this search
     $0.02 Estimated total session cost 0.240 DialUnits
File 212:ONTAP(R) PsycINFO(R)
       (c) 2004 Amer. Psychological Assn.
      Set Items Description
? S animal(w)assisted(w)therapy
            2550 ANIMAL
             813 ASSISTED
            7824 THERAPY (1973)
               6 ANIMAL (W) ASSISTED (W) THERAPY
? S (cat? ? or feline? ?)/de, id, ti, ab
             205 CAT? ?/DE, ID, TI, AB
               2 FELINE? ?/DE,ID,TI,AB
             205 (CAT? ? OR FELINE? ?)/DE, ID, TI, AB
? S (canine? ? or dog? ?)/de, id, ti, ab
               4 CANINE? ?/DE, ID, TI, AB
```

```
113 DOG? ?/DE, ID, TI, AB
113 (CANINE? ? OR DOG? ?)/DE, ID, TI, AB
```

#### ? s s1 and s2

S3

S4

```
6 S1
205 S2
2 S1 AND S2
```

## ? t s4/3/all

I typed out all the results to be able to see their titles. The first record I retrieved was the one I typed above. I am not including the other result with cats I retrieved but below I show one other record I retrieved with animal(w)assisted(w)therapy and dog or dogs or canine or canines.

#### ? s s1 and s3

S5

```
6 S1
113 S3
 2 S1 AND S3
```

#### ? t s5/3/all

Again, I typed out all the records to see their titles, but I am only including one result I think is relevant: 5/3/1

LIBR 244-11

17 July 2010

DIALOG(R)File 212: ONTAP(R) PsycINFO(R)

(c) 2004 Amer. Psychological Assn. All rights reserved.

0001924497 2003-04062-013

Use of a psychiatric service dog.

Author: Smith, Mark Jonathan; Love, Craig

Author Affiliation: National Academy of Sciences--Washington--DC--US; Westat--Rockville--

MD--US

**Journal:** Psychiatric Services--http://psychservices.psychiatryonline.org/, Vol 54(1), 110-111,

Jan, 2003

**Book Publisher:** American Psychiatric Assn--US--http://www.psych.org

3. Create a table of chocolate manufacturers in The Netherlands. Use D&B-Dun's European and search for companies with chocolate manufacturing as their primary business. This first part of the search is similar to a search you did in Exercise 1 but you will have to search descriptors and browse a few records to figure out the appropriate SIC code to use. Next, sort the records alphabetically by city. Use the REPORT command to display a table showing the company name and city. [2 points]

? B 521

I began file 521.

```
17jul10 11:19:24 User777331 Session D782.1
$0.00 0.238 DialUnits File415
$0.00 Estimated cost File415
$0.03 INTERNET
$0.03 Estimated cost this search
$0.03 Estimated total session cost 0.238 DialUnits

File 521:D&B WorldBase(R)-Europe 2010/Feb
(c) 2010 Dun & Bradstreet

Set Items Description
```

#### ? S chocolate(w)manufacture?

I selected chocolate(w)manufacture? because the descriptor field in file 521 is word indexed.

```
18938 CHOCOLATE
4952 MANUFACTURE?
3 CHOCOLATE (W) MANUFACTURE?
```

#### ? t s1/3/all

S1

I typed all the records in the format that shows the the SIC codes. I have highlighted the relevant code in yellow.

1/3/1

DIALOG(R)File 521: D&B WorldBase(R)-Europe 2010/Feb

(c) 2010 Dun & Bradstreet. All rights reserved.

062918718

#### PAVLIDES SA CHOCOLATE MANUFACTURERS

Lindsay Davis LIBR 244-11 17 July 2010 19, F.GINOSATI STREET METAMORFOSSI 14452

GREECE **Region:** Europe

**Telephone:** ( 0030) 2102889000

**Business:** CHOCOLATE AND COCOA PRODUCTS, NSK

**Primary SIC Code:** 

2066 (Mfg chocolate/cocoa products)

### OFFICE 801 ENTERED TAX REGISTRATION NUMBER: 94016396

**DUNS Number:** 72-843-9220

**Top Executive:** SUARDI FRANCO

**Record Type:** Marketable, Non Linked, Active

**Record Update Date:** 25 Jun 2007

1/3/2

DIALOG(R)File 521: D&B WorldBase(R)-Europe 2010/Feb

(c) 2010 Dun & Bradstreet. All rights reserved.

058035260

## PERSONALLY YOURS CHOCOLATE MANUFACTURERS

EAST BYRE, KENT HOUSE FARM

**RIDGEWAY** 

SHEFFIELD S12 3XR

UNITED KINGDOM-ENGLAND

State/Province: SOUTH YORKSHIRE

Region: Europe

**Telephone:** ( 0044) 1142478626

Business: HOBBY, TOY, AND GAME SHOPS, NSK

**Primary SIC Code:** 

5945 (Ret hobbies/toys/games)

**DUNS Number:** 64-136-4872

**Top Executive:** SUSAN STONE PARTNER

Lindsay Davis LIBR 244-11 17 July 2010

**Record Type:** Marketable, Non Linked, Active

**Record Update Date:** 28 Apr 2009

1/3/3

DIALOG(R)File 521: D&B WorldBase(R)-Europe 2010/Feb

(c) 2010 Dun & Bradstreet. All rights reserved.

003403673 003403673

## ION S.A. COCOA & CHOCOLATE MANUFACTURERS

69, EL. VENIZELOU STREET

PIRAEUS 18547

GREECE

Region: Europe

**Telephone:** ( 0030) 2104814971 **Fax Number:** ( 0030) 2104822942

**Business:** CHOCOLATE AND COCOA PRODUCTS, NSK

**Primary SIC Code:** 

2066 (Mfg chocolate/cocoa products)

OFFICE 801 GOVERNMENT GAZETTE NUMBER: 00267/1930

**DUNS Number:** 72-843-1789

Parent DUNS Number: 72-843-1789

Parent Name: ION S.A. COCOA & CHOCOLATE MANUFACTURERS

Parent Address: 69, EL. VENIZELOU STREET

Parent City: PIRAEUS
Parent Country: GREECE

**Domestic Ultimate DUNS Number:** 72-843-1789

Domestic Ultimate Name: ION S.A. COCOA & CHOCOLATE MANUFACTURERS

Domestic Ultimate Address: 69, EL.VENIZELOU STREET

**Domestic Ultimate City: PIRAEUS Domestic Ultimate Country: GREECE** 

**Global Ultimate DUNS Number:** 72-843-1789

Global Ultimate Name: ION S.A. COCOA & CHOCOLATE MANUFACTURERS

Global Ultimate Address: 69, EL. VENIZELOU STREET

Global Ultimate City: PIRAEUS Global Ultimate Country: GREECE

**Number of Family Members:** 3

**Top Executive:** JOHN GEO. KOTSIOPOULOS CHAIRMAN

Lindsay Davis LIBR 244-11 17 July 2010

**Record Type:** Marketable, Linked, Active

**Record Update Date:** 04 Mar 2009 **Family Update Date:** 04 Mar 2009

## ? s pc=2066 and cn=Netherlands

I then selected the SIC code 2066 and country name, Netherlands, using the appropriate prefixes.

```
5677 PC=2066 (MFG CHOCOLATE/COCOA PRODUCTS)
3327648 CN=NETHERLANDS
S2 204 PC=2066 AND CN=NETHERLANDS
```

## ? Sort s2/all/cy

I then sorted the set of chocolate manufacturers in the Netherlands by city.

```
S3 204 Sort S2/ALL/CY
```

## ? Report s3/co,cy

Then I used report to create a listing of the sorted set with company name and city in the table.

Processed 100 records Processed 200 records

DIALOG(R)File 521 :D&B WorldBase(R)-Europe 2010/Feb (c) 2010 Dun & Bradstreet All rts. reserv.

City

#### Company

Name

| NOGOLINE E II                    | 2011          |
|----------------------------------|---------------|
| NOCOLAND B.V.                    |               |
|                                  | ACHLUM        |
|                                  | ALKMAAR       |
|                                  | ALKMAAR       |
| HELLEMA CHOCOLADE B.V.           | ALMELO        |
| EBRO-RENSENBRINK B.V.            | ALMERE        |
| TH. RENSENBRINK B.V.             | ALMERE        |
| PIMPERNEL BONBONS & CHOCOLADEWER | ALMERE        |
| JORDINO B.V.                     | ALMERE        |
| J.E. SMIT                        | AMEIDE        |
| MANFRED SPAARGAREN CONFISERIE    | AMSTELVEEN    |
| MARTINEZ CHOCOLADE B.V.          | AMSTELVEEN    |
| DE CHOCOLADESHOP                 | AMSTERDAM     |
| LOVECHOCK                        | AMSTERDAM     |
| MARYAM'S BEDANKJES               | AMSTERDAM     |
| DUTCH COCOA B.V.                 | AMSTERDAM     |
| FAIT MAISON                      | AMSTERDAM     |
| CONTINENTAL CHOCOLATE B.V.       | AMSTERDAM     |
| CARGILL B.V.                     | AMSTERDAM     |
| CARGILL B.V.                     | AMSTERDAM     |
| PURE CHOCOLATERIE                | ANNA PAULOWNA |
| LA FABRIQUE                      | ASPEREN       |
| CHOCOLATERIE MAURITSZ            | AXEL          |
| KONINKLIJKE DE RUIJTER B.V.      | BAARN         |
|                                  |               |

SIDILCO SUIKERWERKFABRIEK B.V. BARNEVELD

#### 17 July 2010

COCOA PROCESSING AND MELTING COM BEEK EN DONK HET SUIKER ATELIER BEEK LB HERBAL BEAUTYCENTER BERGEN OP ZOOM BERGEN OP ZOOM HET PRESENTJE BONBON DU TON V.O.F. BERKHOUT BERKHOUT FINISHING TOUCHES DIANA SLEGERS BEST CHOCOINI BEVERWIJK IRENE'S CHOICE BILTHOVEN CHOCOLATERIE JELLE DE VRIES BLADEL PROMOSWEETS B.V. BLADEL V.O.F. MARCHOC BREDA ASTRA FAAM B.V. BREDA EURAFFAIR B.V. BREDA PERFETTI VAN MELLE BENELUX B.V. BREDA PIETERMAN CHOCOLADEWERKEN NEDERL BREDA CONFISERIE NAPOLEON B.V. BRESKENS MANFRED SPAARGAREN CONFISERIE BUSSUM
TORQUIS CHOCOLATIERS B.V. CADZAND
CONFISERIE DE GRENS B.V. CLINGE
CHOCOLATERIE 'T LEKKERNIJTJE DALEN
DIDAM\_SWEETS B.V. RIDAM-SWEETS B.V. DE MEERN DE RIJP LICHOC DANISH NOOL DELFT THE CHOCOLATE HOUSE DEN DOLDER CARGILL B.V. DEVENTER MARSEPEIN VORM DIEMEN EXPALKAN V. B.V. DIEMEN DIEMEN A.F. STAM B.V. CHOCOLADE- EN SUIKERWERKENFABRIE DIEREN FORTUIN DOCKUM B.V. DOKKUM CONTINENTAL CANDY INDUSTRIES B.V DRACHTEN JAKA B.V. EDAM PJ LEUKE BEDANKJES EDE GLD HILFRAWA EINDHOVEN FR. VERHOEKS EINDHOVEN BRINKERS ZOETWAREN ZOETERMEER B. ENSCHEDE VAN HAM CHOCOLATERIE B.V. ESBEEK CHOCOLATERIE BOULANGER BREDA B.V ETTEN-LEUR CHOCOLATERIE BRUNS V.O.F. EYGELSHOVEN CHOCO SUPPORT B.V. GELDERMALSEN MARSEPEIN ATELIER MADECO V.O.F. GENDT CARINGE V.O.F. GOES MARSEPEIN STUDIO GOUDA GOUDA STEENLAND CHOCOLATE B.V. ANOESH GRONINGEN LE BONBON B.V.
HENRI EN JET GYTSJERK HAARLEM UNIMA B.V. HAARLEM UNION EDEL CHOCOLADE B.V. HAARLEM HAGESTEIN ANCATAARTEN ASTRA FAAM B.V.

CHOCOLATERIE KOLDEWIJN

LAGOSSE CHOCOLATERIE B.V.

HEERHUGOWAARD

HEERHUGOWAARD HARLINGEN DOBLA B.V. HEERHUGOWAARD

RIJKENBERG CHOCOLADE- EN SUIKERW HEERHUGOWAARD

#### 17 July 2010

VISSER CHOCOLADE B.V. HEERLEN CHOCOLATERIE PIERRE HILLEGOM EXCLUSIEF MARSEPEIN HONSELERSDIJ HONSELERSDIJK MATTHIJS B.V. HOOGERHEIDE YOURS 4 FUN HOOGEVEEN HOEPMAN SUIKERWERKEN B.V. HOOGEZAND MICHA'S PATISSERIE EN DESSERTS HOOGKARSPEL HOORN NH ESBACO V.O.F. PERFETTI VAN MELLE BENELUX B.V. HOORN NH CORIJN INTERNATIONAL B.V. HOORN NH ZUCCOTTO IJSSELSTEIN UT BANKETBAKKERIJ OORBEEK IJSSELSTEIN UT CHOCOLADE- EN SUIKERWERKENFABRIE IJSSELSTEIN UT CONCORP JIRNSUM B.V. JIRNSUM CONCORP GIANGE. 2
CHOC-CULINAIR B.V.

ADM COCOA INTERNATIONAL B.V.

KOOG AAN DE ZAAN

KOOG AAN DE ZAAN

KOOG AAN DE ZAAN TWINCON B.V. KOOG AAN DE ZAAN PRISCILLA BONBONS C.V. KOOTWIJKERBROEK BABBELAARSPECIALIST BLAAS PAAUWE KOUDEKERKE FIRMA J.B. DIESCH KOUDEKERKE STEENSMA B.V. LEEUWARDEN ROJE BONBONS LEIMUIDEN BROUWER PRODUKTIE B.V. LELYSTAD ISCAL SUGAR B.V. LELYSTAD AD ZEGERS B.V. LEUSDEN PROMOGUM B.V. LOENEN AAN DE VECHT CHOCOLADE- EN SUIKERWERKFABRIEK LUNTEREN OLIVIER BONBONS MAASTRICHT K & K CHOCOLATERIE BISCUITERIE P MAASTRICHT MAASTRICHT M & BEE B.V. FRIANDISES V.O.F.

FRIANDISES V.O.F.

ANNE-MARIE SWEET GIFTS V.O.F.

MEIJEL

DEDERT PAKTOE B.V.

MELDERSLO CHOCOLADEFABRIEK DE BEEMSTER B MIDDENBEEMSTER PASTELERO CHOCOLADE- EN SUIKERWE MIJDRECHT SUIKERWERKFABRIEK VAN WANDELEN B NIJKERK GLD NEDERMA ZOETWAREN B.V. NIJMEGEN CHOCOLAT NISPEN BONBON VAN BECKHOVEN OIRSCHOT OOSTERHOUT NB HOOGH&KO CARMEL B.V.

LEAF HOLLAND B.V.

RENS JOOSEN SUIKERWERKEN B.V.

KRAEPELIEN & HOLM/LIMECON B.V.

TRIANON CHOCOLATIERS B.V.

TRIANON PRODUCTIE B.V.

CHOCOLAGENDIJK B.V.

V.O.F. CHOCO-KADO DE BEREKUIL

ARTICHOC CHOCOLADEWERKEN

CHOCOLAGENDI WAN WELL DINNGEN VOE CARMEL B.V. OOSTERHOUT NB CHOCOLATERIE VAN HEIJNINGEN VOF PIJNACKER

> PINGJUM PURMEREND

PURMEREND REUSEL

THE GIVE AWAY SHOP

THE GIVE AWAY SHOP FIRMA CARO PRODUKTIE

CHOCOLADELUST

#### 17 July 2010

CHOCOLAT PARADISE RHOON GRANDIA CHOCOLADE SPECIALITEITEN RIDDERKERK ALLDRA B.V. RIJSSEN DAMANDA B.V. ROCKANJE 'T BEDANKJE ROERMOND CHOCOLATIER TOSCA B.V. ROOSENDAAL ROBERT'S CHOCOLADEWERKEN B.V. ROOSENDAAL LEAF HOLLAND B.V. ROOSENDAAL CONFISERIE LONKA SUIKERWERKFABRI ROOSENDAAL PEETERS PRODUKTEN B.V. ROOSENDAAL BAKKERIJ W. DEN OTTER ROTTERDAM BAKKERIJ W. DEN OTTER ROTTERDAM
BARONIE-DE HEER B.V. ROTTERDAM
'T KLAVERBLAD PRODUKTIE B.V. ROTTERDAM
DE BONTE KOE VASTGOED B.V. ROTTERDAM
BONBON ATELIER SCHEPERS B.V. 'S-GRAVENHAGE
OMTZIGT CHOCOLATERIE 'S-GRAVENHAGE
'S-GRAVENHAGE
'S-GRAVENHAGE BONBON ATELIER WESTERBEEK 'S-GRAVENHAGE
LANGENBERG-FASSIN B.V. 'S-HEERENBERG
'S-HEERENBERG 'S-HEERENBERG
'S-HERTOGENBOSCH
PVM TAB TECH B.V. SITTARD
ROUSSEAU CHOCOLADE B.V. SITTARD
LEAF HOLLAND B.V. SNEEL
VOSSEN CHOCOLADE VOSSEN CHOCOLADEWERKEN V.O.F. SOMEREN
CHOCOLATERIE SMITS UNIQUE B.V. STEENBERGEN NB CHOCOLATE FOR YOU PRODUCTIE B.V. STELLENDAM CHOCOLATE FOR YOU STELLENDAM DETE SUIKERWERKEN B.V. TEGELEN TERNEUZEN ARTICHOC HUIZE GEERS TILBURG DELICIA B.V. TILBURG CHOCOLATERIE ALBERT B.V. UDENHOUT KONINKLIJKE DE RUIJTER B.V. UTRECHT DROSTE B.V. VAASSEN CHOCOLATERIE WINTERS B.V. VALKENSWAARD THE REAL CHOCOLATE COMPANY B.V. VEENENDAAL MASTERFOODS INTERNATIONAL TRADIN VEGHEL MARS NEDERLAND B.V. VEGHEL PRO/ZEE CHOCOLADEWERKEN B.V. VENHUIZEN DAMCO BAKKERIJGRONDSTOFFEN B.V. VLAARDINGEN LINDERS BONBONS VOERENDAAL RUDOLF VERMEULEN BONBONS WAALRE CONCORP WADDINXVEEN B.V. WADDINXVEEN PERFETTI VAN MELLE BENELUX B.V. WEERT SMITH'S CHEWING SWEETS MAATSCHAP WEERT FLEUR PRODUCTS B.V. WEERT CREST SUIKERWERKEN B.V. WEERT
V.O.F. ZINGG-HENDRIKSEN WESTERVOORT
SPRINKLE PRODUCTION B.V. WINSCHOTEN
BICORO II B.V. WINSCHOTEN CHOCOLADE ATELIER DE ZALIGHEID WINTELRE CHOCOLATERIE LUGANO V.O.F. WOERDEN DE TRUFFEL B.V. WOERDEN CARGILL B.V. WORMER DA VINCI BONBONS & CHOCOLADE V.O WORMERVEER CARGILL B.V. ZAANDAM

## Lindsay Davis LIBR 244-11

## 17 July 2010

```
CARGILL B.V.
                               ZAANDAM
HEARTLAND SWEETENERS EUROPE B.V. ZAANDAM
BONBONATELIER N. LIMMEN B.V. ZAANDAM
JAN SCHOEMAKER B.V.
                              ZAANDAM
CHOTRYKA
                              ZEEWOLDE
KONINKLIJKE DE RUIJTER B.V. ZEIST
DE KATJANG B.V.
                              ZEVENBERGEN
CHOCONUT ZUIDWOLDE B.V.
                             ZUIDWOLDE DR
CHOCONUT
                              ZUIDWOLDE DR
J. VAN DER LINDEN CHOMAR
                             ZUTPHEN
ANJORAIN B.V.
                               ZWAAG
```

### ? logoff

4. The RANK command can be effective for locating experts on a given research topic. Use RANK in the INSPEC database to construct a list of the most prolific writers who are researching earthquakes in the Parkfield area. Tip: You will need very few search terms but make sure you have a large enough set of relevant records to provide meaningful RANK results. Show the search and the RANK display. Name the top three people you find. [1 point] The top three writers I found were MCEVILLY, T.V., NADEAU, R.M., and BAKUN, W.H.

#### ? **B 2**

I began this version of INSPEC because it went back from 1898 to the present.

```
17jul10 11:47:49 User777331 Session D786.1
$0.00 0.238 DialUnits File415
$0.00 Estimated cost File415
$0.03 INTERNET
$0.03 Estimated cost this search
$0.03 Estimated total session cost 0.238 DialUnits

File 2:INSPEC 1898-2010/Jul W2
(c) 2010 The IET

Set Items Description
```

#### ? S earthquake? and parkfield

I wanted to get the most results as possible since Prof. Tucker mentioned there wouldn't be many results, so I didn't limit my search but instead opted to search by "keyword."

```
32037 EARTHQUAKE?
287 PARKFIELD
S1 245 EARTHQUAKE? AND PARKFIELD
```

## ?. Rank AU

I used the rank command for author.

Started processing RANK

## LIBR 244-11

## 17 July 2010

```
Processing 100 of 245 records
Processing 200 of 245 records
Completed Ranking 245 records
```

DIALOG RANK Results

\_\_\_\_\_

RANK: S1/1-245 Field: AU= File(s): 2

(Rank fields found in 244 records -- 346 unique terms) Page 1 of 44

```
RANK No. Items Term
_____ ____
           16 MCEVILLY, T.V.
    1
           16 NADEAU, R.M.
    3
          11 BAKUN, W.H.
          9 AKI, K.
9 ARCHULETA, R.J.
9 SEGALL, P.
9 WYSS, M.
    4
    5
```

- 6
- 7
- 8 BEN-ZION, Y.

P = next page Pn = Jump to page nP- = previous page M = More Options

Exit = Leave RANK To view records from RANK, enter VIEW followed by RANK number, format, and item(s) to display, e.g., VIEW 2/9/ALL.

Enter desired option(s) or enter RANK number(s) to save terms.

#### **?1-3**

I saved the top three authors.

RANK numbers saved: 1-3 DIALOG RANK Results

RANK: S1/1-245 Field: AU= File(s): 2

(Rank fields found in 244 records -- 346 unique terms) Page 1 of 44

```
RANK No. Items Term
_____
   1 16 MCEVILLY, T.V.
         16 NADEAU, R.M.
   3
         11 BAKUN, W.H.
         9 AKI, K.
9 ARCHULETA, R.J.
9 SEGALL, P.
9 WYSS, M.
   5
   6
   7
       8 BEN-ZION, Y.
```

P = next page Pn = Jump to page n

To view records from RANK, enter VIEW followed by RANK number, format, and item(s) to display, e.g., VIEW 2/9/ALL.

Enter desired option(s) or enter RANK number(s) to save terms.

#### ?EXIT

I exited rank.

RANK results will be erased; have you saved all the terms of interest? (YES/NO)

#### ? **Y**

I acknowledged saving the results I wanted.

```
Temp SearchSave "TD050" stored
Creating temporary SearchSave ... TD050
```

LIBR 244-11

17 July 2010

Enter EXS to execute the SearchSave

#### ? EXS

I executed the search because I wanted to see the indexing for a record.

```
Executing TD050

S2 64 AU="MCEVILLY, T.V."

S3 25 AU="NADEAU, R.M."

S4 46 AU="BAKUN, W.H."

S5 121 S2:S4
```

#### ? S S1 AND S5

I selected my first set (earthquake? and parkfield) with a set of the top three writers in this area.

```
245 S1
121 S5
S6 32 S1 AND S5
```

## ? T S6/8/1

I typed out the first record from this combined set in a format which shows indexing. I have highlighted some words/terms as examples. Based on the way this record is indexed, I'm glad I went with searching in every field as opposed to limiting my search of earthquake? and Parkfield to a few fields. For example, I would not have thought to search Parkfield as an identifier straight out.

6/8/1

DIALOG(R)File 2: INSPEC

(c) 2010 The IET. All rights reserved.

#### 12196473

Title: Tremor-tide correlations and near-lithostatic pore pressure on the deep San

Andreas fault

**Country of Publication:** UK

**Publication Date:** 24-31 Dec. 2009

**Descriptors:** Earth crust; earthquakes; faulting; porosity; seismology; tides

**Identifiers:** tremor-tide correlations; near-lithostatic pore pressure; deep San Andreas fault; nonvolcanic tremor generation; seismic radiation; plate interface; slow-slip events; dominant shear wave energy; low-frequency earthquakes; subduction zone environments; teleseismic modulation; tidal modulation; Cascadia; Japan; Poisson ratio; pressurized pore fluids; Parkfield;

#### **California**

**Classification Codes:** A9130B (Seismic sources); A9145B (Sub-plate scale tectonics (faults, folds, rifts, etc.)); A9135G (Earth crust and upper mantle); A9330H (North America)

## **International Patent Classification:**

G01V-0001/00 (Seismology; Seismic or acoustic prospecting or detecting)

**INSPEC Update Issue:** 2010-014

**Copyright:** 2010, The Institution of Engineering and Technology ? **logoff** 

```
Lindsay Davis
LIBR 244-11
17 July 2010
$1.86 Estimated cost this search
$1.89 Estimated total session cost 1.121 DialUnits
```

5. A school librarian in Kansas was fired in 2001 — and later re-hired — due to alleged use of school computers to access X-rated websites. A friend of yours who works in a school library wants to know more. Use Dialog to find a full-text record for an article in *American Libraries* that reported on the librarian's reinstatement. Next, use your favorite free website search engine to find a comparable write-up on the story. Write a short paragraph comparing the two searches and results. [1.5 point] For this particular story, it was, far easier and faster, to find the article, at least a citation, via Google. I literally typed in Kansas school librarian reinstated and my first and second hit were the same articles as those I had brought up in Dialog. However, the Kansas librarian article, found at <a href="https://www.accessmylibrary.com">www.accessmylibrary.com</a> directs the searcher to find the article via their local library. The journal name, date, and author is provided. I then found a comparable article through my local library, but through the *School Library Journal* under the title "HS media specialist reinstated: KS librarian who accessed porn sites is cleared of wrongdoing." The article is found in volume 48, issue 6 (2002). The article is much shorter, but it does provide information about what happened. (I ran out of room and couldn't include a screenshot of the find via my local library's database, but my Google screenshot is found below my Dialog search.)

#### ? **b** 414

I began file 414.

```
17jul10 18:08:53 User777331 Session D788.1
$0.00 0.238 DialUnits File415
$0.00 Estimated cost File415
$0.03 INTERNET
$0.03 Estimated cost this search
$0.05 Estimated total session cost 0.238 DialUnits

File 414:Dialog Journal Name Finder(TM) 2010/Jul
(c) 2010 Dialog

Set Items Description
```

#### ? s american(w)libraries/jn

I searched for American Libraries with a suffix because DIALINDEX shows an example using /jn.

```
25043 AMERICAN/JN
754 LIBRARIES/JN
27 AMERICAN(W)LIBRARIES/JN
```

## S1 27 ?. report s1/iournal

I used the report command, so I could see the files which had the most records for *American Libraries* magazine and which were also in full-text. 27 files included *American Libraries*, but I have deleted results 16-27 in order to make more room for the other search problems. Results 1-15 (of 27) are listed below:

```
DIALOG(R)File 414 :Dialog Journal Name Finder(TM) (c) 2010 Dialog All rts. reserv.
```

27 Journals Available

|   | Journal            | File Number | Type     | Record Count |
|---|--------------------|-------------|----------|--------------|
| 1 | AMERICAN LIBRARIES | 47          | FULLTEX  | 17736        |
| 2 | AMERICAN LIBRARIES | 484         | FULLTEXT | 10167        |
| 3 | AMERICAN LIBRARIES | 993         | FULLTEXT | 1311         |

Lindsay Davis LIBR 244-11 17 July 2010 4 AMERICAN LIBRARIES 992 FULLTEXT 1237 995 FULLTEXT 1102 5 AMERICAN LIBRARIES 994 FULLTEXT 6 AMERICAN LIBRARIES 1030 7 AMERICAN LIBRARIES 996 FULLTEXT 476 8 AMERICAN LIBRARIES 991 FULLTEXT 149 FULLTEXT 9 AMERICAN LIBRARIES 57 10 AMERICAN LIBRARIES 148 FULLTEXT 469 FULLTEXT 1 11 AMERICAN LIBRARIES 997 BIBLIOGRAPHIC 4389 12 AMERICAN LIBRARIES 1 BIBLIOGRAPHIC 782 13 AMERICAN LIBRARIES 288 14 AMERICAN LIBRARIES 211 BIBLIOGRAPHIC 15 AMERICAN LIBRARIES 144 BIBLIOGRAPHIC 115 16 AMERICAN LIBRARIES 111 BIBLIOGRAPHIC 25 **?1-11** Selected item(s): 1-11 Items from file(s): 47, 148, 149, 469, 484, 991, 992, 993, 994, 995, 996 Enter YES to save items and begin searching these files, P for next page, or EXIT to end Report: ? **y** I confirmed that I saved the items I wanted, so I could begin searching these files. This created s1. Temp SearchSave "TD053" stored 1 Select Statement, 1 Search Term(s) SearchSave TD053 1 SearchSave(s), 1 Search Term(s) Leaving Report/JOURNAL... >>> 484 is unauthorized >>> 991 is unauthorized >>> 992 is unauthorized >>> 993 is unauthorized >>> 994 is unauthorized 995 is unauthorized >>> 996 is unauthorized >>> >>>7 of the specified files are not available 17jul10 18:09:22 User777331 Session D788.2 \$0.00 0.780 DialUnits File414 \$0.00 Estimated cost File414 \$0.27 INTERNET \$0.27 Estimated cost this search \$0.32 Estimated total session cost 1.018 DialUnits SYSTEM:OS - DIALOG OneSearch File 47: Gale Group Magazine DB(TM) 1959-2010/Jun 22 (c) 2010 Gale/Cengage File 148: Gale Group Trade & Industry DB 1976-2010/Jul 16 (c) 2010 Gale/Cengage \*File 148: CURRENT feature not working. See HELP NEWS148. File 149:TGG Health&Wellness DB(SM) 1976-2010/May W5 (c) 2010 Gale/Cengage File 469: Gale DB of Publ. & Broad. Media 2010/Jun (c) 2010 Gale/Cengage

Set Items Description

19

17 July 2010

```
S1
    17826 JN="AMERICAN LIBRARIES"
```

## ? s s1 and py=2001:2002

I selected s1 (the files with American Libraries in full-text) and the years 2001 to 2002 (in case the firing of this librarian occurred in 2001 but was rehired later) to create s2. I wanted to keep these together since they are the search terms that need to be present.

```
17826 S1
2805412 PY=2001 : PY=2002
2422 S1 AND PY=2001:2002
```

#### ? s (school(w)librarian and Kansas)/ti,de,id,ab

I selected school(w)librarian and Kansas with the suffixes /ti,de,id,ab for good measure.

```
>>>Term "ID" is not defined in one or more files
          275429 SCHOOL/TI, DE, ID, AB
            5304 LIBRARIAN/TI, DE, ID, AB
            135 SCHOOL/TI, DE, ID, AB (W) LIBRARIAN/TI, DE, ID, AB
           27457 KANSAS/TI, DE, ID, AB
               2 (SCHOOL(W)LIBRARIAN AND KANSAS)/TI, DE, ID, AB
      S3
```

#### ? t s3/8/1-2

I was a little sad when I only saw 2 records. I didn't suspect that I had actually found the relevant article, but I went ahead and typed out the records in format 8 (to see the titles with indexing). I was VERY excited when I saw the first record.

3/8/1 (Item 1 from file: 47)

DIALOG(R)File 47: Gale Group Magazine DB(TM)

(c) 2010 Gale/Cengage. All rights reserved.

**Supplier Number:** 87741152 (USE FORMAT 7 OR 9 FOR FULL TEXT ) 06397609 Kansas High School Librarian wrongly fired. (News Fronts USA).(for using the library computer to access sexually explicit sites )

June-July, 2002

Word Count: 581 Line Count: 00047

**Descriptors:** School librarians--Selection, appointment, resignation, etc.; High school libraries--Laws, regulations, etc.; Employee dismissals--Laws, regulations, etc.; Arkansas City, Kansas--

Libraries

**Geographic Codes:** 1U4KS Kansas

Named Persons: Hicks, Robert--Selection, appointment, resignation, etc.

File Segment: MI File 47

3/8/2 (Item 2 from file: 47)

DIALOG(R)File 47: Gale Group Magazine DB(TM)

(c) 2010 Gale/Cengage. All rights reserved.

**Supplier Number:** 21048079 05211447

"The prognosis, doctor?"(1998 School Library Staffing Survey)(includes related articles)

August , 1998

Lindsay Davis LIBR 244-11 17 July 2010

**Special Features:** table; illustration

**Descriptors:** School libraries--Surveys; School librarians--Statistics

File Segment: MI File 47

#### ? t s3/9/1

I typed the first record in full to be able to read the article.

3/9/1 (Item 1 from file: 47)

DIALOG(R)File 47: Gale Group Magazine DB(TM)

(c) 2010 Gale/Cengage. All rights reserved.

06397609 **Supplier Number:** 87741152 (THIS IS THE FULL TEXT)

Kansas High School Librarian wrongly fired. (News Fronts USA).(for using the library computer to access sexually explicit sites )

Eberhart, George M. American Libraries, 33, 6, 28(1) June-July, 2002

ISSN: 0002-9769

**Language:** English **Record Type:** Fulltext **Word Count:** 581 **Line Count:** 00047

#### **Text:**

A due-process hearing officer has ruled that the Arkansas City (Kans.) school board acted improperly in firing a high school librarian for using the library computer to access sexually explicit sites on the Internet. Arkansas City High School Librarian Robert Hicks was terminated by the school district April 9, 2001, for inappropriate use of the Internet on school property, presenting a physical threat, and for poor utilization of the library by students.

Attorney Timothy Fielder's 30-page opinion, issued April 12, ruled that the district failed to show the use was inappropriate or violated school policy, the teacher's agreement, or even state law, according to the April 17 Arkansas City Traveler. "It is also apparent that Mr. Hicks's use of the Internet at school to access 'X-rated' sites ceased approximately a year prior to" his suspension November 14, 2000, Fielder wrote.

Hicks, who had worked at the high school since 1976, claimed at that time that he visited such sites "to determine ease of access by students to X-rated sites because there were no filters in place" and that he had raised these concerns with teachers and previous school administrators.

"It's an important case because of the Internet technology involved," Hicks told American Libraries. "It's been a long 18 months since I was suspended, but there were principles that I just had to stand up for. I thought it was worth explaining to teachers the rationale for Internet usage and how librarians handle unfiltered informational sources.

"The judge recognized the professional reasons why records of visiting some adult sites would be on a librarian's hard drive over a period of three years. But the district had a zero-tolerance policy and was not interested in finding out why a particular site was visited," Hicks added.

Fielder, who served as hearing officer for the case, also found no

## 17 July 2010

evidence to support the charge that Hicks was responsible for students' lack of use of the library. "They tried to emphasize circulation records, which aren't analogous to library utilization anyway," Hicks said, "particularly if the library is online or automated."

Burden of proof unmet

Hicks told AL that the school district testified first at the due-process hearing. "After they made their argument, my lawyer, David Moses, made a motion to dismiss the case simply because the district failed to meet the burden of proof. We were all ready to go as far as putting on our defense, with more than 20 witnesses, mostly teachers from the high school. Then--pleasant surprise-the judge accepted the motion," he said.

Fielder also cited a police report that said Hicks did not present a physical threat to the superintendent or others at the school. "The local police declined to charge Hicks with any crime arising out of their investigation" of a comment he allegedly made at a restaurant that he was "packing metal," the report said. State law requires that a teacher first be convicted of a crime before being terminated.

A supplemental ruling, issued April 19 and inadvertently omitted from the earlier opinion, ordered the school board to reinstate Hicks as a media specialist for the district. At its May 13 meeting, the school board voted 5-2 to let Hicks go back to his previous job beginning in the fall.

## COPYRIGHT 2002 American Library Association

**Descriptors:** School librarians--Selection, appointment, resignation, etc.; High school libraries--Laws, regulations, etc.; Employee dismissals--Laws, regulations, etc.; Arkansas City, Kansas--Libraries

**Geographic Codes:** 1U4KS Kansas

**Named Persons:** Hicks, Robert--Selection, appointment, resignation, etc.

File Segment: MI File 47

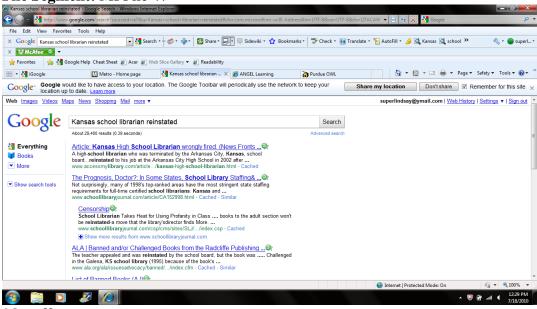

? logoff

Lindsay Davis LIBR 244-11 17 July 2010

```
$0.00 1 Type(s) in Format 9
$0.00 3 Types

$0.28 Estimated cost File47
$1.29 0.861 DialUnits File148

$1.29 Estimated cost File148
$0.17 0.115 DialUnits File149

$0.17 Estimated cost File149
$0.02 0.010 DialUnits File469

$0.02 Estimated cost File469

OneSearch, 4 files, 1.174 DialUnits FileOS

$0.54 INTERNET
$2.30 Estimated cost this search
$2.62 Estimated total session cost 2.192 DialUnits
```

6. Use DIALINDEX on a topic of your choice; it could even be a topic you are contemplating as the focus of your essay. If you don't have a topic in mind yet, choose some subject area covered in the class readings to date. State your topic in a single sentence. Be sure to use all of the following in the search: SET FILES with one or more category names (e.g., SET FILES ASTRON); BEGIN in the top database(s); run the search. Include only one record that you determine to be relevant for your chosen topic. [2 points] The topic I am contemplating for my paper is the pros or benefits of including access to tables of contents in OPACs.

#### ? **b** 411

I began DIALINDEX to find appropriate databases for my search topic.

```
17jul10 22:03:30 User777331 Session D793.1
$0.00 0.238 DialUnits File415
$0.00 Estimated cost File415
$0.03 INTERNET
$0.03 Estimated cost this search
$0.03 Estimated total session cost 0.238 DialUnits
File 411:DIALINDEX(R)

DIALINDEX(R)
(c) 2010 Dialog

*** DIALINDEX search results display in an abbreviated ***
*** format unless you enter the SET DETAIL ON command. ***
```

#### ? sf INFOSCI

I used the set files command for INFOSCI, the category for Library and Information Services.

```
You have 9 files in your file list. (To see banners, use SHOW FILES command)
```

## ? s ((OPAC? or catalog?) and table?(w1)content?)/ti,de,id,ab

I selected these terms as a starting point, but I chose to use the title, descriptor, identifier, and abstract suffixes to limit my results.

```
Your SELECT statement is:
```

S ((OPAC? OR CATALOG?) AND TABLE?(W1)CONTENT?)/TI,DE,ID,AB

```
Items File
---- ---
58 1: ERIC_1965-2010/May
47 2: INSPEC_1898-2010/Jul W2
75 6: NTIS_1964-2010/Jul W3
16 7: Social SciSearch(R)_1972-2010/Jul W2
>>>Term "ID" is not defined in file 35 and is ignored
```

## 17 July 2010

- 13 35: Dissertation Abs Online 1861-2010/Jun >>>Term "ID" is not defined in file 47 and is ignored
- 8 47: Gale Group Magazine DB(TM) 1959-2010/Jun 22
- >>>Term "ID" is not defined in file 148 and is ignored
  - 8 148: Gale Group Trade & Industry DB 1976-2010/Jul 16
- >>>Term "ID" is not defined in file 438 and is ignored
  - 25 438: Library Lit. & Info. Science 1984-2010/May
  - 8 files have one or more items; file list includes 9 files. One or more terms were invalid in 5 files.

#### ? rank files

I ranked the files to see which ones had the most hits.

Your last SELECT statement was:

S ((OPAC? OR CATALOG?) AND TABLE?(W1)CONTENT?)/TI,DE,ID,AB

| Re | f Items | File |                                              |    |
|----|---------|------|----------------------------------------------|----|
|    |         |      |                                              |    |
| N1 | 75      | 6:   | NTIS 1964-2010/Jul W3                        |    |
| N2 | 58      | 1:   | ERIC 1965-2010/May                           |    |
| NЗ | 47      | 2:   | INSPEC 1898-2010/Jul W2                      |    |
| N4 | 25*     | 438: | Library Lit. & Info. Science 1984-2010/May   |    |
| N5 | 16      | 7:   | Social SciSearch(R) 1972-2010/Jul W2         |    |
| Nθ | 13*     | 35:  | Dissertation Abs Online 1861-2010/Jun        |    |
| N7 | 8*      | 47:  | Gale Group Magazine DB (TM) 1959-2010/Jun 22 |    |
| Nε | 8*      | 148: | Gale Group Trade & Industry DB 1976-2010/Jul | 16 |
| ΝS | 0 *     | 121: | Brit.Education Index 1976-2010/Q3            |    |
|    | 0 6'1 1 |      |                                              |    |

- 8 files have one or more items; file list includes 9 files.
- \* One or more search terms are invalid in this file

#### ? save temp

Temp SearchSave "TE787714481" stored

## ? b 1,2,438

I decided to execute the search in files 1, 2, and 438. I felt NTIS would be too technical.

```
17jul10 22:04:31 User777331 Session D793.2
    $0.92 0.616 DialUnits File411
```

- \$0.92 Estimated cost File411
- \$0.54 INTERNET
- \$1.46 Estimated cost this search
- \$1.49 Estimated total session cost 0.855 DialUnits

#### SYSTEM:OS - DIALOG OneSearch

File 1:ERIC 1965-2010/May

(c) format only 2010 Dialog

File 2:INSPEC 1898-2010/Jul W2

(c) 2010 The IET

File 438:Library Lit. & Info. Science 1984-2010/May

(c) 2010 The HW Wilson Co

Set Items Description --- -----

#### ? exs

I executed my saved search.

Executing TE787714481

>>>Term "ID" is not defined in one or more files

17 July 2010

```
10399 OPAC?/TI, DE, ID, AB
52886 CATALOG?/TI, DE, ID, AB
228346 TABLE?/TI, DE, ID, AB
399002 CONTENT?/TI, DE, ID, AB
2023 TABLE?/TI, DE, ID, AB (1W) CONTENT?/TI, DE, ID, AB
130 ((OPAC? OR CATALOG?) AND TABLE? (W1) CONTENT?)/TI, DE, ID, AB
```

## ? s s1 and (pro? or benefit?)/ti,de,id,ab

I combined set 1 with the terms pro? or benefit?

#### **Processing**

```
>>>Term "ID" is not defined in one or more files

130 S1
9719126 PRO?/TI,DE,ID,AB
191909 BENEFIT?/TI,DE,ID,AB
```

### ? s s2 and py=2005:2010

S2 was a bigger set than I wanted to work with, so I chose to use the py= prefix to limit my results to more timely articles.

91 S1 AND (PRO? OR BENEFIT?)/TI,DE,ID,AB

```
91 S2
3148268 PY=2005: PY=2010
S3 10 S2 AND PY=2005:2010
```

#### ? s s3/eng

I then limited the hits to those in English.

```
S4 8 S3/ENG
```

#### ? t s4/8/all

I typed out all the records to see which titles seemed relevant. Only two records were repeats (next time, I need to remember to use the remove duplicates command), but record 6 was highly relevant:

Yes, looks like this would be a good article as a starting point.

4/8/6 (Item 5 from file: 2) DIALOG(R)File 2: INSPEC (c) 2010 The IET. All rights reserved.

#### 09979820

Title: Enriching traditional cataloging for improved access to information: Library of

Congress tables of contents projects

Country of Publication: USA Publication Date: March 2006

**Descriptors:** cataloguing; information retrieval; library automation; public libraries

**Identifiers:** cataloging; information access; Library of Congress; Bibliographic Enrichment Advisory Team; BEAT; tables of contents project; online catalog record; bibliographic data; library resources; Web resources; library automation

LIBR 244-11

17 July 2010

Classification Codes: C7210L (Library automation); C7240 (Information analysis and

indexing); C7250R (Information retrieval techniques)

**International Patent Classification:** 

G06F-0017/30 (Information retrieval; Database structures therefor)

**INSPEC Update Issue:** 2006-028

**Copyright:** 2006, The Institution of Engineering and Technology

## ? logoff

```
17jul10 22:06:10 User777331 Session D793.3
      $0.48 0.318 DialUnits File1
        $0.00 1 Type(s) in Format 8
      $0.00 1 Types
$0.48 Estimated cost File1
      $4.38 2.920 DialUnits File2
        $0.00 5 Type(s) in Format 8
      $0.00 5 Types
$4.38 Estimated cost File2
      $0.00 2 Type(s) in Format 8
      $0.00 2 Types
$0.05 Estimated cost File438
     OneSearch, 3 files, 3.272 DialUnits FileOS
$0.54 INTERNET
$5.45 Estimated cost this search
$6.94 Estimated total session cost 4.126 DialUnits
```

## Extra credit: [1 point]

**Cited Reference Searching.** Mann writes about related record searches and specifically citation searches. One common type of citation search is finding recent articles that have cited an older article. Back in Exercise 1 you found a record in SciSearch for an article about malathion (shown below). Locate articles that have *cited* this article.

Tip: the Bluesheet is your (very best) friend; it might even refer you to additional helpful documentation.

```
04518809 Genuine Article#: TJ407 No. References: 18

Title: EFFECTS OF MALATHION BAIT SPRAYS ON NONTARGET INSECTS ASSOCIATED WITH CORN IN WESTERN KAUAI, HAWAII

Author(s): MESSING RH; ASQUITH A; STARK JD

Corporate Source: UNIV HAWAII, KAUAI RES CTR, DEPT ENTOMOL/KAPAA//HI/96746

Journal: JOURNAL OF AGRICULTURAL ENTOMOLOGY, 1995, V12, N4 (OCT), P255-265

The Bluesheet was so informative, especially the link to other documentation that gave a great explanation about how to conduct cited reference searching with SCISEARCH. I was very pleased.
```

## ? b scisearch

I began SCISEARCH.

```
18jul10 16:00:56 User777331 Session D797.1
$0.00 0.238 DialUnits File415
$0.00 Estimated cost File415
$0.05 INTERNET
$0.05 Estimated cost this search
$0.07 Estimated total session cost 0.238 DialUnits

SYSTEM:OS - DIALOG OneSearch
```

Lindsay Davis LIBR 244-11

17 July 2010

```
File
    34:SciSearch(R) Cited Ref Sci 1990-2010/Jul W2
      (c) 2010 The Thomson Corp
File 434:SciSearch(R) Cited Ref Sci 1974-1989/Dec
      (c) 2006 The Thomson Corp
   Set Items Description
   --- -----
```

## ? e cr=MESSING RH, 1995, v12,p255?

Following the directions from the link to Cited Reference Searching on the Bluesheet, which stipulated that the first author's name should be entered if an article has multiple authors, I expanded Messing RH, 1995, v12, p255? using the CR= (cited reference) prefix. I could have submitted it with just the name and date, but I didn't want to have to sift through other articles Messing may have written in 1995. I added the volume of the journal and page numbers. I didn't add the journal name because I wasn't sure how to abbreviate it, but I felt like I had enough information to proceed with the search.

```
Ref
      Items Index-term
        3 CR=MESSING RH, 1995, V12, P225, J AGR ENTOMOL
E1
         2 CR=MESSING RH, 1995, V12, P255, J AGR ENTOMOL 0 *CR=MESSING RH, 1995, V12, P255?
EЗ
         7 CR=MESSING RH, 1995, V24, P1338, ENVIRON ENTOMOL
E4
E5
        18 CR=MESSING RH, 1995, V52, P13, AGR ECOSYST ENVIRO
         1 CR=MESSING RH, 1996, IN PRESS J INSECT BE
E6
        11 CR=MESSING RH, 1996, P365, FRUIT FLY PESTS WORL
Ε7
         1 CR=MESSING RH, 1996, P689, ERIOPHYOID MITES THE
Ε8
         1 CR=MESSING RH, 1996, P689, PESTICIDES RESISTANC
Ε9
         1 CR=MESSING RH, 1996, P689, WORLD CROP PEST SERI
E10
        1 CR=MESSING RH, 1996, P689, WORLD CROP PESTS ERI
E11
        1 CR=MESSING RH, 1996, P695, ERYOPHYOID MITES THE
E12
E13
        10 CR=MESSING RH, 1996, V9, P933, J INSECT BEHAV
        13 CR=MESSING RH, 1997, V82, P147, ENTOMOL EXP APPL
E14
         3 CR=MESSING RH, 1997, V9, P933, J INSECT BEHAV
E15
         1 CR=MESSING RH, 1999, P INT C FRUIT FLES E
E16
         3 CR=MESSING RH, 1999, P45, NONTARGET EFFECTS BI
E17
E18
         1 CR=MESSING RH, 2000, NONTARGET EFFECTS BI
E19
         7 CR=MESSING RH, 2000, P45, NONTARGET EFFECTS BI
E20
         8 CR=MESSING RH, 2000, P713, AREA WIDE CONTROL FR
         1 CR=MESSING RH, 2000, P713, JOINT P ICAWCIP 5 IS
E21
         1 CR=MESSING RH, 2001, BALANCING NATURE ASS
E22
         1 CR=MESSING RH, 2001, P3, BALANCING NATURE ASS
E23
E24
         9 CR=MESSING RH, 2001, V29, P187, PHYTOPARASITICA
         2 CR=MESSING RH, 2001, V35, P101, P HAW ENTOMOL SOC
E25
E26
         1 CR=MESSING RH, 2001, V35, P101, P HAWAII ENTOMOL
         1 CR=MESSING RH, 2002, V35, P101, P HAWAII ENTOMOL
E27
         1 CR=MESSING RH, 2003, P INT C ER ISL
E28
         1 CR=MESSING RH, 2006, V3, P132, FRONT ECOL ENVIRON
E29
         28 CR=MESSING RH, 2006, V4, P132, FRONT ECOL ENVIRON
E30
E31
         1 CR=MESSING RH, 2006, V4, P237, FRONT ECOL ENVIRON
         1 CR=MESSING RH, 2006, V43, P132, FRONTIERS ECOLOGY
E32
E33
         1 CR=MESSING RH, 2006, V88, P26, BISHOP MUSEUM OCCA
E34
         4 CR=MESSING RH, 2007, V9, P601, BIOL INVASIONS
         2 CR=MESSING RH, 2009, V11, P2233, BIOL INVASIONS
E35
         1 CR=MESSING RM, 1985, V82, P14, J ENTOMOL SOC BC
E36
         1 CR=MESSING RO, BIOCHEM BIOPH RES CO
E37
        1 CR=MESSING RO, IN PRESS MOL GENETIC
E38
E39
        47 CR=MESSING RO, 1984, V34, P1582, NEUROLOGY
E40
        1 CR=MESSING RO, 1984, V34, P1582, NEUROLOGY NY
```

## 17 July 2010

```
E41
         1 CR=MESSING RO, 1984, V34, P1584, NEUROLOGY
         1 CR=MESSING RO, 1985, V11, P794, SOC NEUR ABSTR
E42
        66 CR=MESSING RO, 1985, V235, P407, J PHARMACOL EXP
E43
E44
        1 CR=MESSING RO, 1985, V35, P157, NEUROLOGY S1
        1 CR=MESSING RO, 1985, V83, P613, P NATL ACAD SCI U
E45
        1 CR=MESSING RO, 1985, V83, P6213, P NATL ACAD SCI
E46
       11 CR=MESSING RO, 1986, V136, P1049, BIOCH BIOPHYS R
E48
        42 CR=MESSING RO, 1986, V136, P1049, BIOCHEM BIOPH R
        1 CR=MESSING RO, 1986, V17, T AM SOC NEUROCHEM
E49
        13 CR=MESSING RO, 1986, V4, P563, NEUROL CLIN
```

Enter P or PAGE for more

#### ? s e2

While e1 was the same author, year, and journal name for the article I was looking for, the page was 225 rather than 255. I took it to be another article written by Messing that was also published in the same volume of Journal of Agricultural Entomology.

Could be but more likely is that the citing author made a typo in the page number (or there was a data entry error).

I elected to select e2 and found two articles that have since cited Messing's "Effects of Malathion Bait Sprays on Nontarget Insects Associated with Corn in Western Kauai, Hawaii."

2 CR='MESSING RH, 1995, V12, P255, J AGR ENTOMOL' S1

#### ? t s1/8/all

I typed out both articles in the free format.

1/8/1 (Item 1 from file: 34)

DIALOG(R)File 34: SciSearch(R) Cited Ref Sci (c) 2010 The Thomson Corp. All rights reserved.

20800330 Genuine Article#: 615IX Number of References: 56

Title: Effects of cultural conditions on fungal biomass, blastospore yields and toxicity of fungal secreted proteins in batch cultures of Metarhizium anisopliae (Ascomycota:

**Hypocreales**) (ABSTRACT AVAILABLE)

**Publication date: 20100700** 

Journal Subject Category: AGRONOMY; ENTOMOLOGY

**Descriptors:** SCIAuthor Keywords: natural insecticides; medfly; fungal proteins; Metarhizium

anisopliae; Ceratitis capitata; per os activity; C: N ratio; liquid media

Identifiers: KeyWord Plus(R): MEDITERRANEAN FRUIT-FLY; CERATITIS-CAPITATA DIPTERA; MALATHION-BAIT SPRAYS; BEAUVERIA-BASSIANA; AFLATOXIN BIOSYNTHESIS; ASPERGILLUS-PARASITICUS; EXTRACELLULAR PROTEASE;

ENTOMOPATHOGENIC FUNGI; HIRSUTELLA-THOMPSONII; WIEDEMANN DIPTERA

1/8/2 (Item 2 from file: 34)

DIALOG(R)File 34: SciSearch(R) Cited Ref Sci (c) 2010 The Thomson Corp. All rights reserved. Lindsay Davis LIBR 244-11 17 July 2010

12277995 Genuine Article#: 747UC Number of References: 22

Title: Effect of GCSC-BtA biocide on abundance and diversity of some cabbage pests as

well as their natural enemies in southeastern China (ABSTRACT AVAILABLE)

Publication date: 20030900

**Journal Subject Category: PLANT SCIENCES** 

Descriptors: SCIAuthor Keywords: GCSC-BtA; Bacillus thuringiensis; Abametin; species

abundance; species evenness; species diversity; cabbage pests; natural enemies **Identifiers:** KeyWord Plus(R): DIAMONDBACK MOTH; LEPIDOPTERA; YPONOMEUTIDAE; COMMUNITIES; HYMENOPTERA; PLUTELLIDAE

## ? logoff

## Excellent work, Lindsay.

| Exercise 3 - Grade            |               |       |  |  |
|-------------------------------|---------------|-------|--|--|
| Question                      | <b>Points</b> | Your  |  |  |
| Number                        | Possible      | Score |  |  |
| 1-ERIC playaways w/thesaurus  | 2             | 2     |  |  |
| 2- PsycINFO pet therapy       | 1.5           | 1.25  |  |  |
| 3-Dutch chocolatiers REPORT   | 2             | 2     |  |  |
| 4-RANK earthquake authors     | 1             | 1     |  |  |
| 5-Reinstated librarian        | 1.5           | 1.5   |  |  |
| 6-Dialindex topic of choice   | 2             | 2     |  |  |
| Extra: Cited reference search | +1            | +1    |  |  |
|                               |               |       |  |  |
| Total without extra credit    | 10            | 10.75 |  |  |